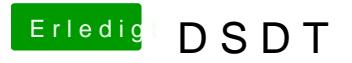

Beitrag von Fredde2209 vom 1. November 2016, 13:39

Wenn du eine Nvidia hast solltest du das SMBios auf iMac14.1 oder 14.2 letzen iMacs mit Nvidia Grafikkarte waren. Vielleicht probierst du mal diese